## **Statistics for Middleware Web**

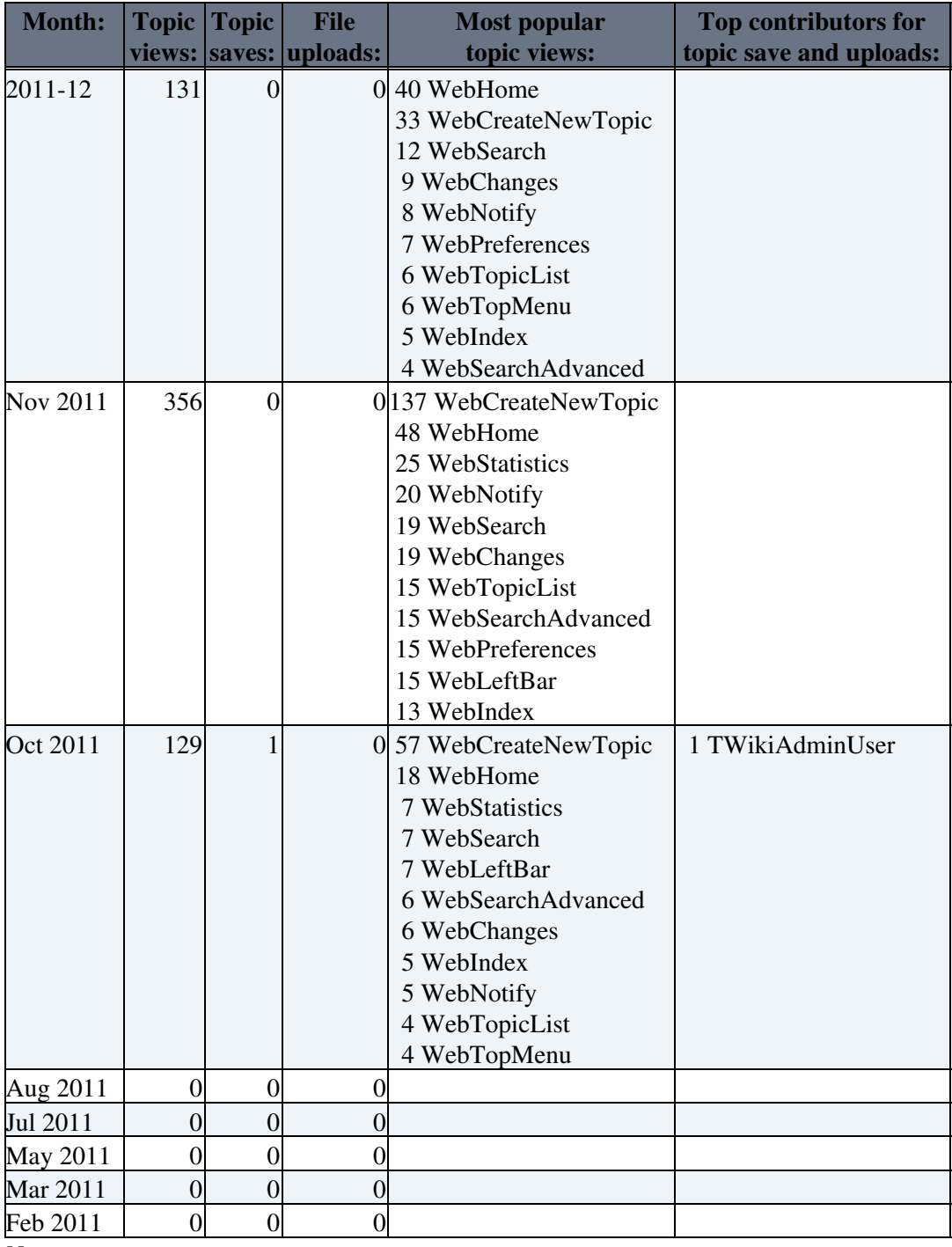

*Notes:*

• Do not edit this topic, it is updated automatically. (You can also [force](https://wiki-igi.cnaf.infn.it/twiki/bin/statistics/Middleware) an update)

• [TWikiSiteTools](https://wiki-igi.cnaf.infn.it/twiki/bin/view/TWiki/TWikiSiteTools#WebStatistics_site_statistics) tells you how to enable the automatic updates of the statistics.

This topic: Middleware > WebStatistics Topic revision: r32 - 2011-12-28 - TWikiGuest

[C](http://twiki.org/)opyright © 2008-2022 by the contributing authors. All material on this collaboration platform is the property of the contributing authors.

Ideas, requests, problems regarding TWiki? [Send feedback](mailto:grid-operations@lists.cnaf.infn.it?subject=TWiki%20Feedback%20on%20Middleware.WebStatistics)